## **How to start an Internet Radio Station ?**

**Small Guide to setup an own Internet Radio Station.**

**This small drawing shows the components needed for an own Internet Radio Station.**

**Typical Internet Radio Station with two PC Setup for live assited and automated Broadcasting with a production studio to produce Jingles, Liners, Trailers, VoiceTracks,...**

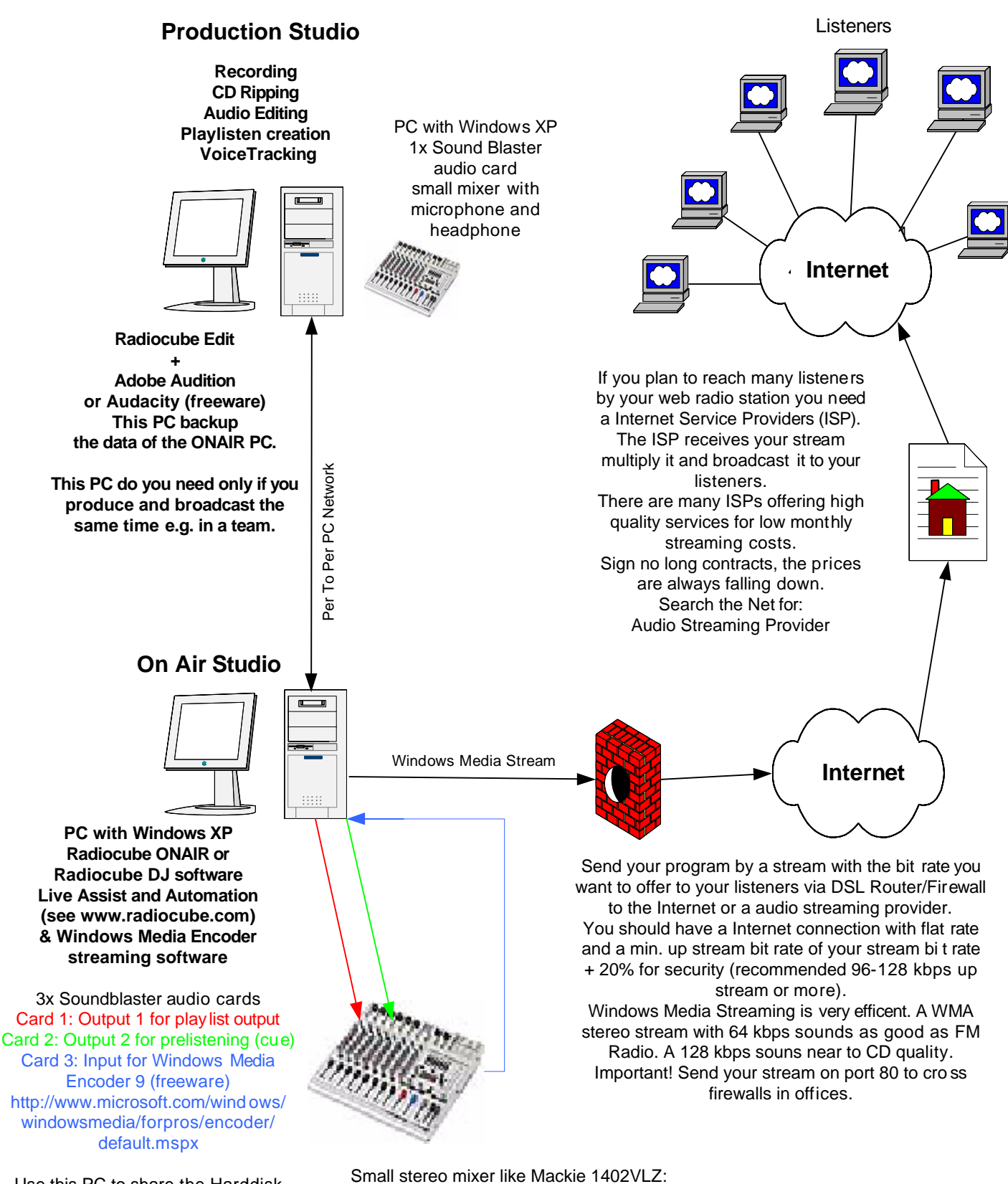

Use this PC to share the Harddisk with the production PC.

For live shows you connect your microphone (e.g. Shure SM 58), don't forget a headphone. If you like to do phone ins have a look to www.eela-audio.com and there phone hybrids.